educoncept tut edukacji i krea

## KURS PROJEKTOWANIA WNĘTRZ W PROGRAMIE KOMPUTEROWYM ARCHICAD - usługa zdalna

Numer usługi 2024/06/25/13020/2197680

5 390,00 PLN brutto 5 390,00 PLN netto 67,38 PLN brutto/h 67,38 PLN netto/h

EDUCONCEPT SPÓŁKA Z OGRANICZONĄ CIĄ

\*\*\*\*\*

ODPOWIEDZIALNOŚ — 良 Usługa szkoleniowa zdalna w czasie rzeczywistym 80 h 03.10.2024 do 08.12.2024

# Informacje podstawowe

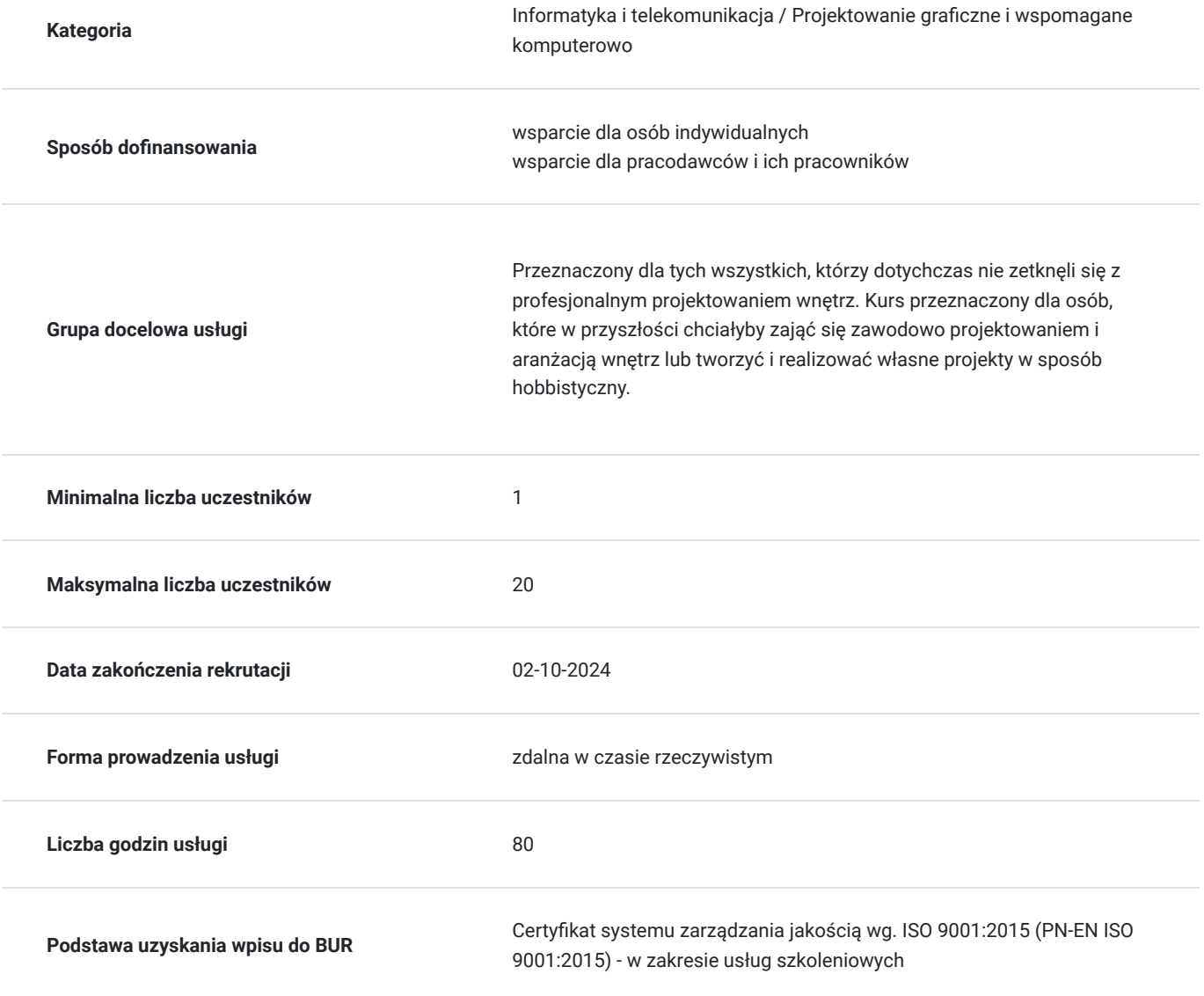

# Cel

## **Cel edukacyjny**

KURS PROJEKTOWANIA WNĘTRZ W PROGRAMIE KOMPUTEROWYM ARCHICAD przygotowuje uczestników do samodzielnego projektowania wnętrz .

## **Efekty uczenia się oraz kryteria weryfikacji ich osiągnięcia i Metody walidacji**

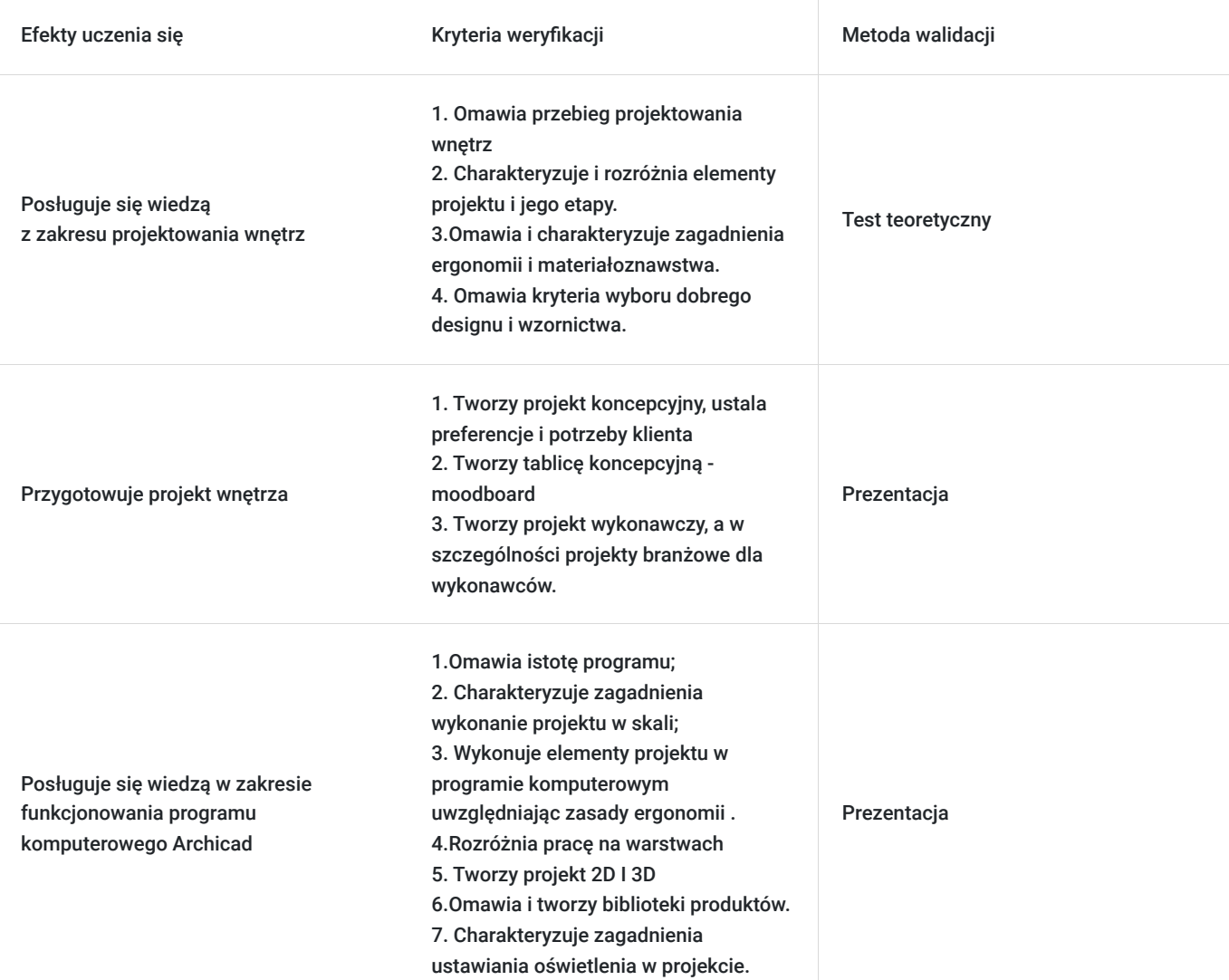

# Kwalifikacje

## **Kompetencje**

Usługa prowadzi do nabycia kompetencji.

## **Warunki uznania kompetencji**

Pytanie 1. Czy dokument potwierdzający uzyskanie kompetencji zawiera opis efektów uczenia się?

## TAK

Otrzymane zaświadczenie po ukończonym szkoleniu zawiera szczegółowe informacje dotyczące osiągniętych efektów edukacyjnych przez uczestnika.

## Pytanie 2. Czy dokument potwierdza, że walidacja została przeprowadzona w oparciu o zdefiniowane w efektach uczenia się kryteria ich weryfikacji?

TAK

Nabyta wiedza poddawana jest ocenie bazując na ściśle określonych kryteriach weryfikacji.

Pytanie 3. Czy dokument potwierdza zastosowanie rozwiązań zapewniających rozdzielenie procesów kształcenia i szkolenia od walidacji?

TAK

Zaświadczenie potwierdza, że proces walidacji jest niezależny od etapu szkolenia, a obiektywność trenerów przeprowadzających walidację jest zagwarantowana.

# Program

### **Ramowy Program kursu:**

**W ramach trwania kursu kursantom przysługują przerwy:**

**Weekendy (9.00-14.00 lub 9.00-15.00) - 1x 15 min Program realizowany jest w godzinach zegarowych.**

### **1. Warsztat projektanta**

- Rysunek techniczny.
- Szczegółowe informacje o projekcie, skali. Skala.
- Rzut. Przekrój. Inwentaryzacja. Wykład.
- Elementy projektu, jego etapowanie. Etapy pracy. Zespół. Wykład.
- Na czym polega koncepcja w projekcie. Jak przygotować moodboard wykład.

#### **2. Historia architektury wnętrz.**

**-** Historia architektury wnętrz. Dobry design. Wykład.

#### **3. Światło, kolor, ergonomia, materiałoznawstwo.**

- Ergonomia i materiały wykończeniowe wykład.
- Rola światła i koloru we wnętrzach wykład.

#### **4. Projekt koncepcyjny**

- Projekt koncepcyjny wprowadzenie.
- Omówienie zasad koncepcji, przygotowanie koncepcji. Ćwiczenia. Praca nad projektem.
- Analiza i wdrożenie projektu koncepcyjnego. Praca nad funkcjonalnością lokalu.

#### **5. Projekt wykonawczy**

- Projekt wykonawczy elementy projektu wykonawczego wprowadzenie.
- Dokumentacja techniczna. Wykład i ćwiczenia.
- Wdrażanie etapu projektu wykonawczego. Analiza każdego pomieszczenia.

### **6. Klient. Umowa. Przygotowanie teczki projektowej.**

- Oferta i umowa dla klienta. Co powinna zawierać i jak ją budować. Jak rozliczać projekt.
- Warsztaty na własnym projekcie wdrożenie etapu wykonawczego. Korekty.

#### **7. Projektowanie komputerowe w Archicad.**

#### **8. Obrona teczki projektowej. Test.**

Dodatkowe informacje o kursie:

#### **Kurs Projektowania wnętrz**

Przeznaczony dla tych wszystkich, którzy dotychczas nie zetknęli się z profesjonalnym projektowaniem wnętrz. Jest on przeznaczony dla osób, które w przyszłości chciałyby zająć się **zawodowo aranżacją wnętrz.**

Celem kursu jest zapoznanie się z zasadami **aranżacji i projektowania wnętrz.** Zajęcia odbywają się w formie **wykładów, prezentacji multimedialnych** oraz **warsztatów.**

Warsztaty polegają na **wykonywaniu projektów** na dany temat. Postępy w projektowaniu są wspomagane **korektami, dyskusjami** i **konsultacjami** w trakcie zajęć.

Kurs, prowadzony pod kierunkiem **doświadczonych projektantów**, ma za zadanie opanowanie całego procesu projektowego - od **idei**, poprzez **dokumentację wykonawczą**, aż do **sposobów współpracy z klientem.** Wykładowcy pokazują, na czym polega poszukiwanie **idei definiującej projekt** i co to jest **tożsamość wnętrza**.

Każdy z uczestników zapoznaje się z podstawowymi zagadnieniami z zakresu **ergonomii** i **miar człowieka.** Nasi kursanci uczą się **historii architektury, zasad projektowania światła i koloru**, podstaw **rysunku technicznego** oraz podstaw **materiałoznawstwa**. Poznają **techniki prezentacji** pomieszczenia w perspektywie w oparciu o rzuty i przekroje.

Doświadczeni architekci uczą jak kontakotwać sie z klientem, jak wyceniać projekt oraz jak towrzyć profesjonalną ofertę.

# Harmonogram

Liczba przedmiotów/zajęć: 18

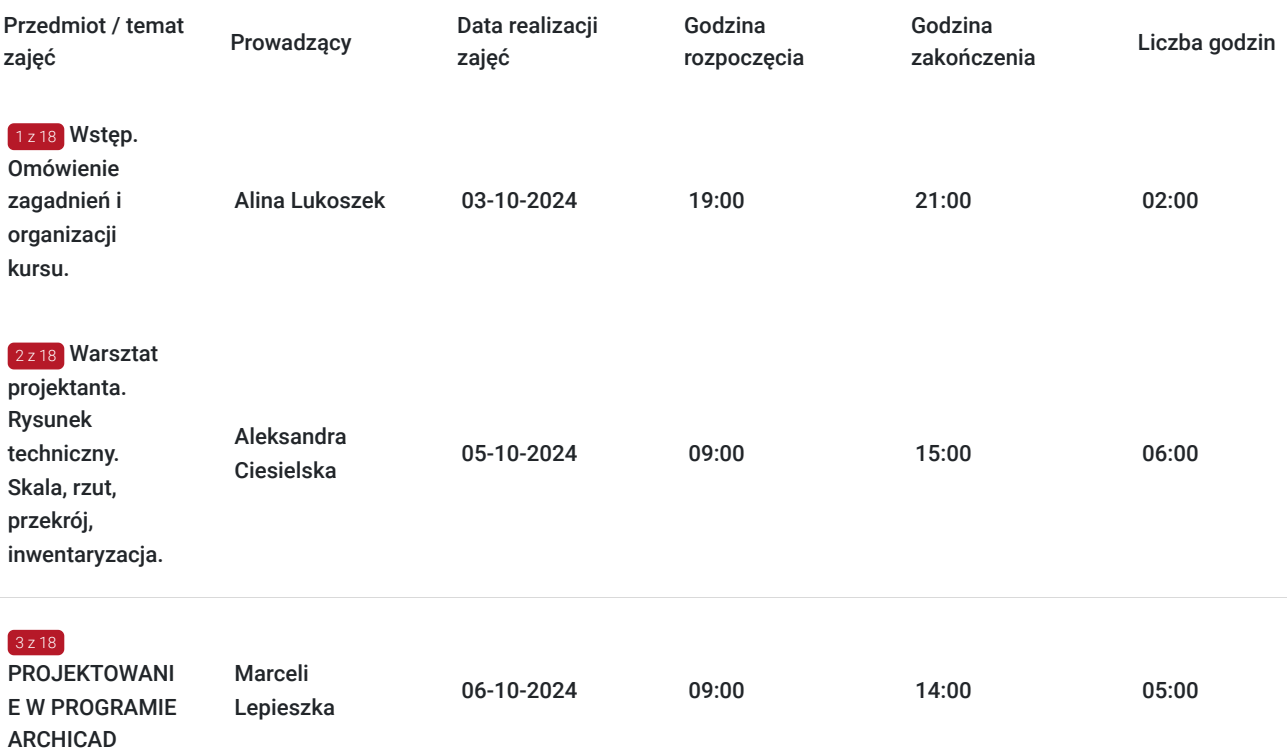

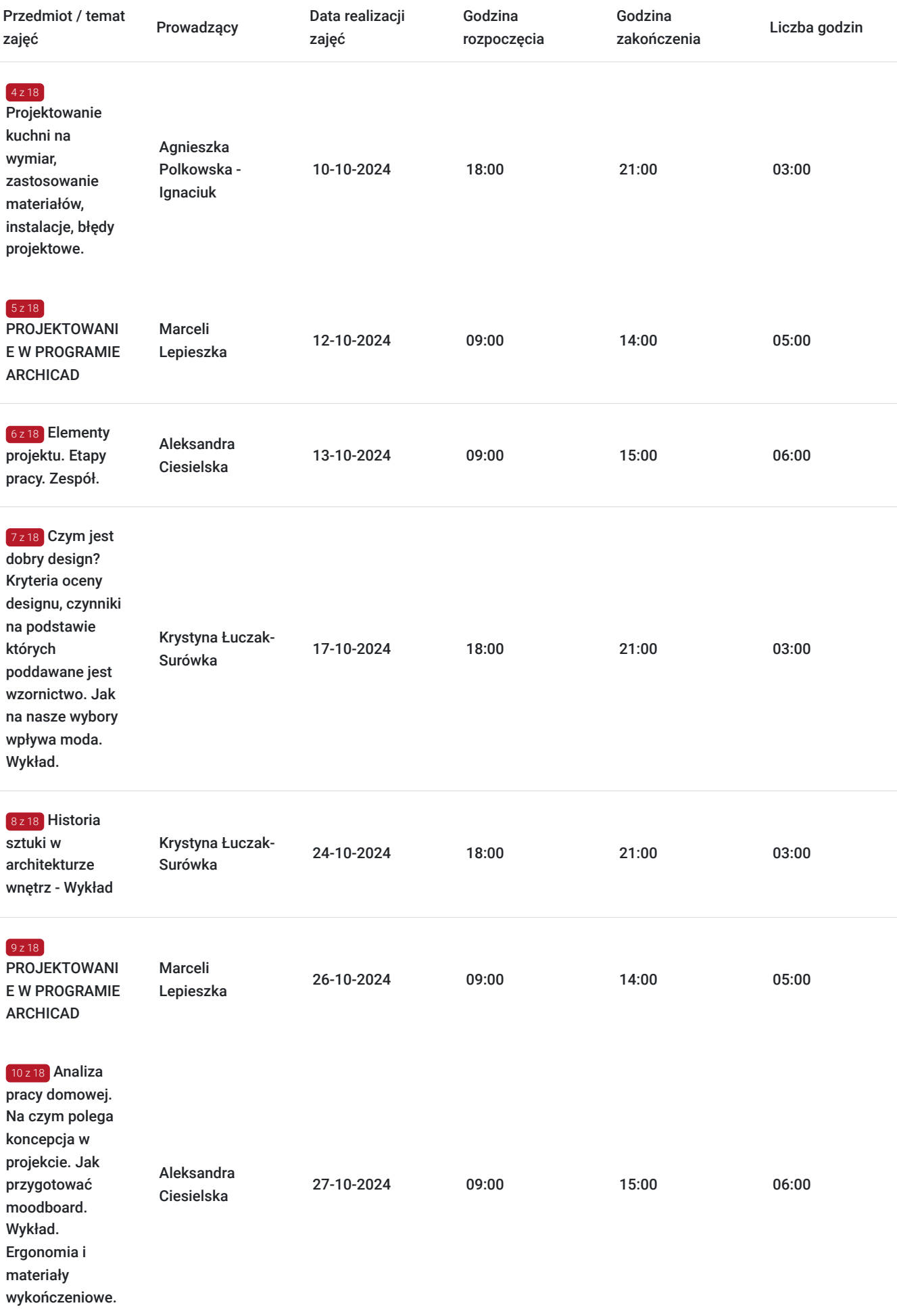

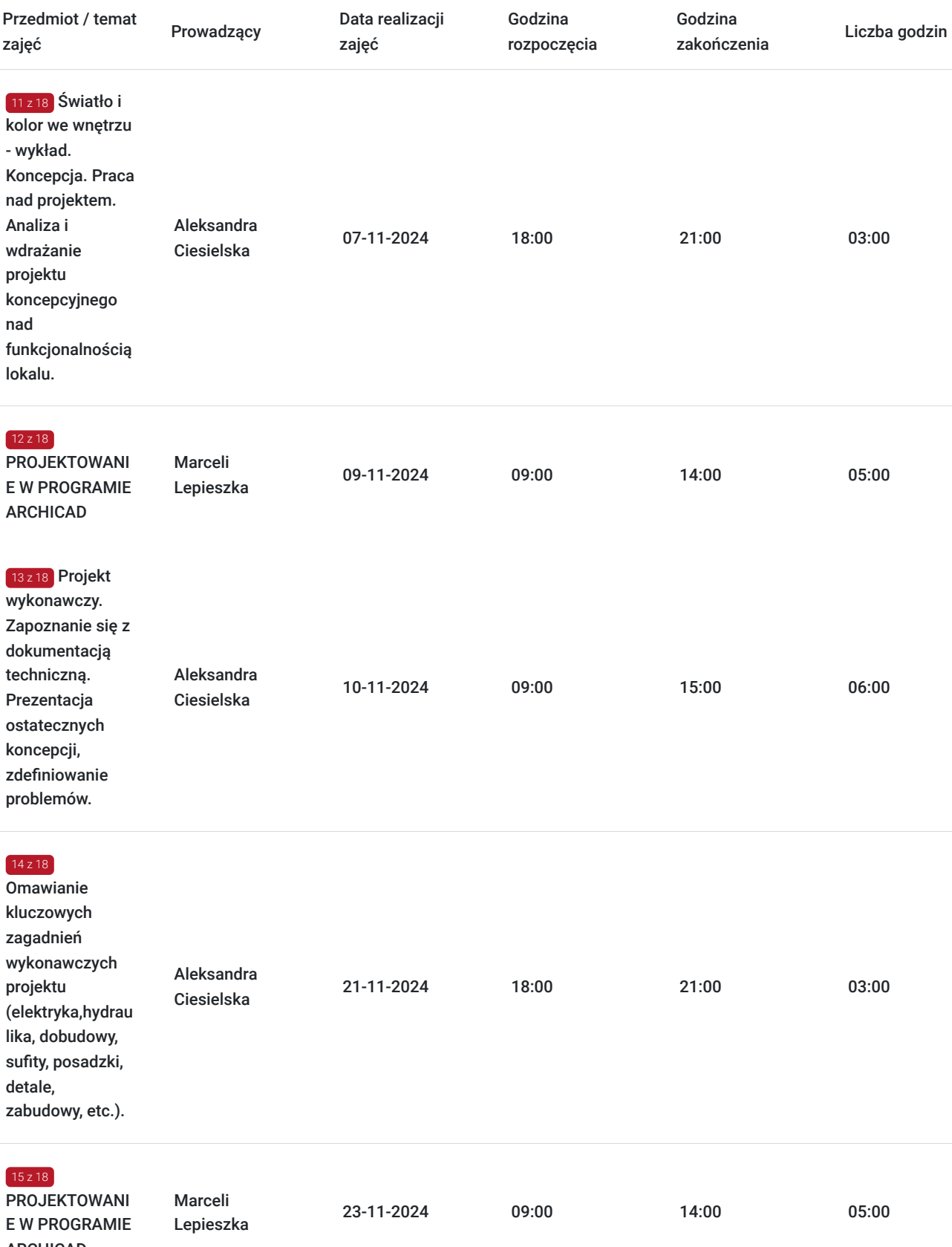

ARCHICAD

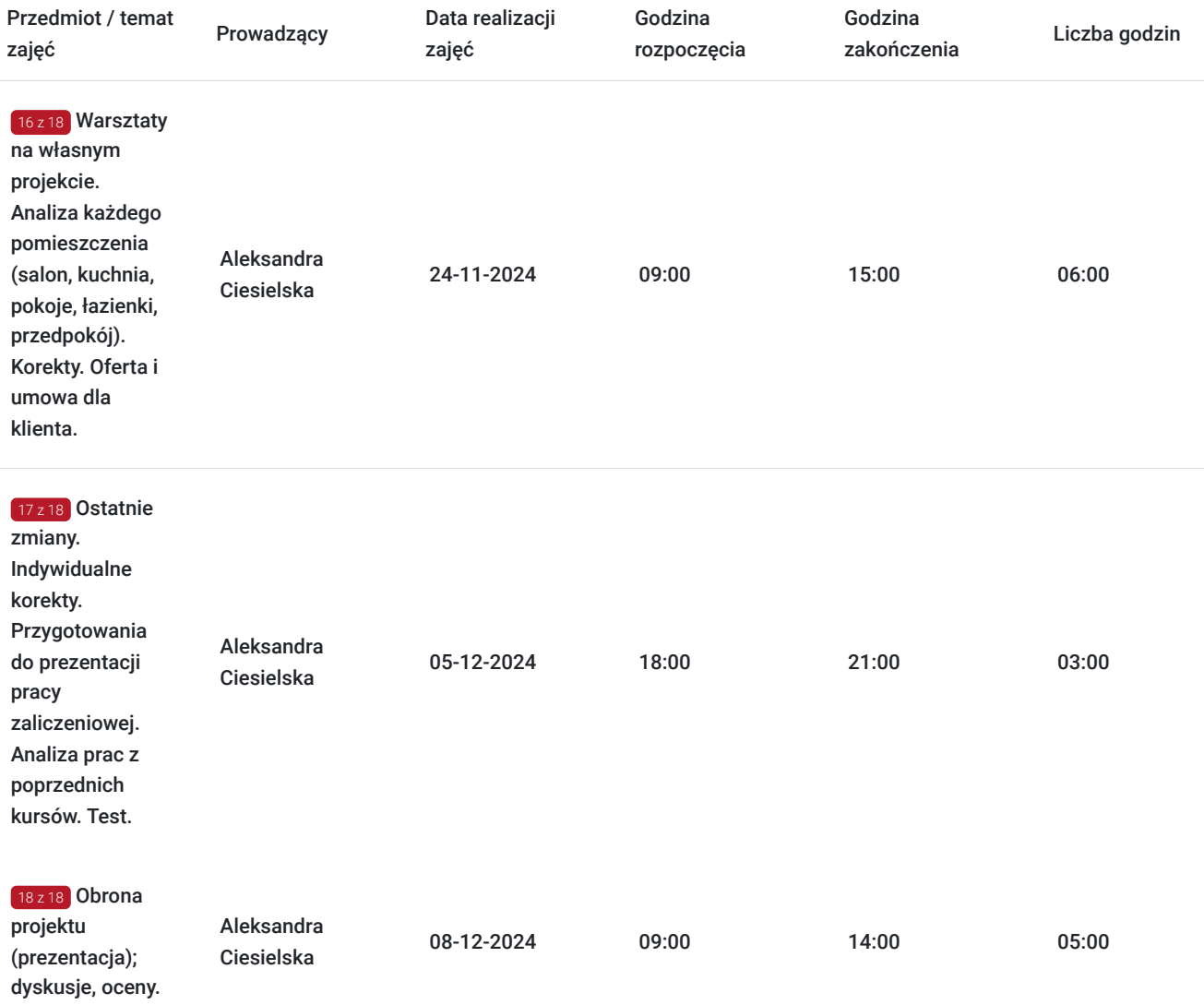

# Cennik

# **Cennik**

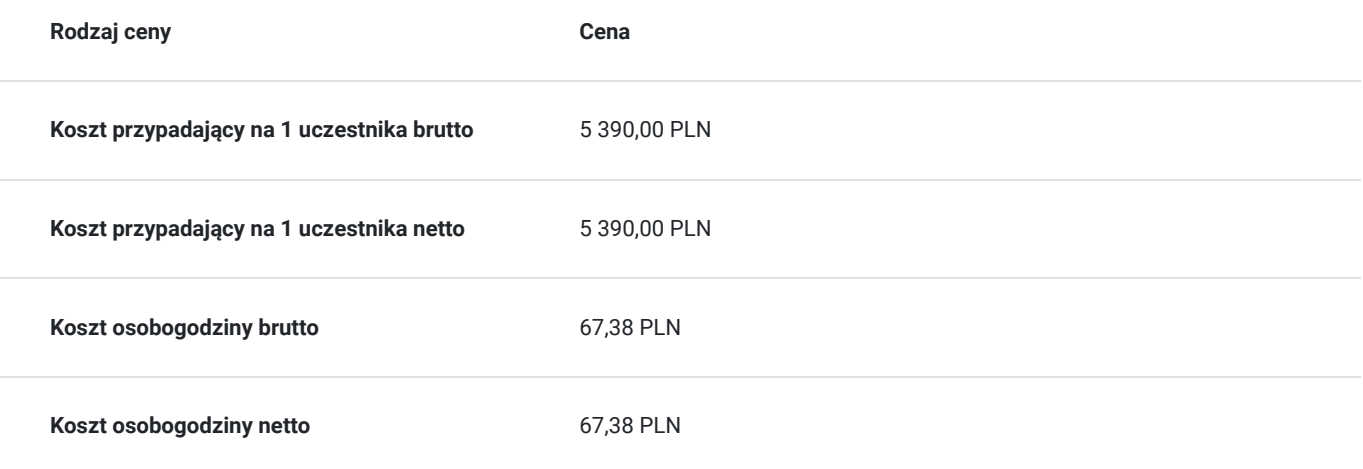

# Prowadzący

Liczba prowadzących: 6

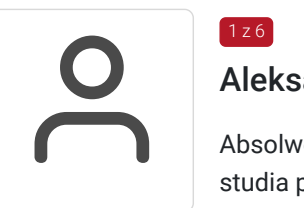

## Aleksandra Ciesielska

1 z 6

Absolwentka Architektury na Politechnice Gdańskiej. Architekt i projektant wnętrz. Założycielka studia projektowego DESIGN YOUR HOME wyróżnionego przez Westwing odznaką "Interior Lover 2020". Pracowała w kilku pracowniach projektowych w Gdańsku i Warszawie.Obecnie z sukcesem prowadzi pracownię CIESIELSKA ARCHITEKTURA. Od 2019 prowadzi szkolenia w Educoncept oraz warsztaty dla wielu marek z branży interior.

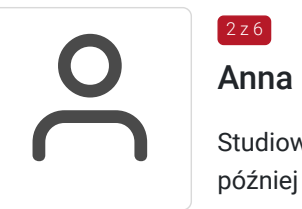

## $2 z 6$ Anna Ratyńska

Studiowała na warszawskiej ASP na wydziale Architektury Wnętrz u prof. Michała Gutta, z którym później współpracowała zawodowo. Architekt wnętrz. Współzałożycielka pracowni projektowej BiancoNero. Wykładowca w Educoncept od 2018 roku.

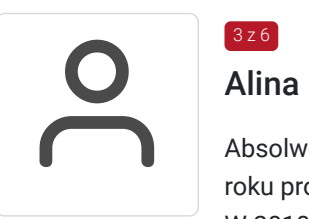

# Alina Lukoszek

 $3z6$ 

 $4 z 6$ 

Absolwentka Akademii Ekonomicznej w Katowicach na wydziale Zarządzania i marketingu. Od 2008 roku projektantka wnętrz, dekoratorka i home stagerka, prowadziła własną pracownię projektową. W 2010 założycielka szkoły Educoncept. Od 14 lat organizuje szkolenia z zakresu branży wnętrz. Prowadzi zajęcia z zakresu dekoracji wnętrz oraz przeprowadza szkolenia / spotkania online z zakresu poruszania się na platformie ZOOM w ramach kursu Projektowania wnętrz w programie Archicad online.Posiada 14 letnie doświadczenie w prowadzeniu tego typu szkoleń.

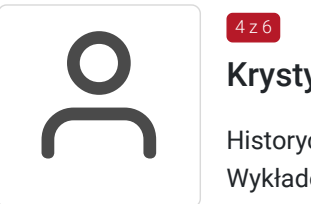

# Krystyna Łuczak-Surówka

Historyczka i krytyczka designu.Absolwentka Instytutu Historii Sztuki Uniwersytetu Jagiellońskiego. Wykładowczyni warszawskiej Akademii Sztuk Pięknych od 1999r. Doktor nauk humanistycznych. Autorka wielu publikacji, kuratorka wystaw, jurorka w konkursach designu 3D. Kolekcjonerka polskiego wzornictwa.

Prowadzi szkolenia od 25 lat, m.in. Akademia Sztuk Pięknych w Warszawie, Educoncept (od 2010 r.), Polsko- Japońska Szkoła Technik komputerowych (2021) Najnowsze projekty dostępne dla wszystkich:

\* Program "ŁOWCY SKARBÓW Kto da więcej", emitowany od kilku miesięcy na antenie TV4-Czwórka

od poniedziałku do piątku o godz.18 – ekspertka programu w zakresie designu.

\* Podcast "DIZJAN W FORMIE" zrealizowany dla Narodowego Centrum Kultury. 12 odcinków dostępnych na Spotify i innych platformach streamingowych oraz na stronie "Audycji Kulturalnych": https://audycjekulturalne.pl/dizajn-w-formie/

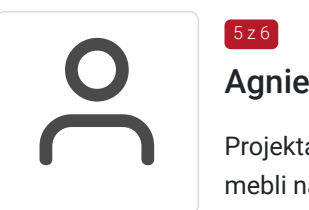

 $5z6$ 

## Agnieszka Polkowska - Ignaciuk

Projektantka i opiekunka klientów w Studio Prostych Form - salonie projektowania i wykonywania mebli na wymiar.

Ekspert od materiałoznawstwa w firmie realizującej meble na wymiar.

Organizuje i przeprowadza szkolenia z tematyki projektowania mebli dla architektów i projektantów wnętrz Studio Prostych Wnętrz (od 2017 r.)

Od 2017 roku współpracuje z Educoncept szkoląc kursantów stacjonarnie i w online.

# Absolw<br>Architel<br>Laureat<br>Pracuje

Absolwent studiów magisterskich na Wydziale Architektury Politechniki Gdańskiej. Architekt i projektant wnętrz.

Laureat i uczestnik wielu konkursów architektonicznych na szczeblu międzynarodowym i krajowym. Pracuje w Pracowni Projektowej SIM Architekci od 2020 r.

Od 2019 roku prowadzi zajęcia stacjonarne i online z programu do projektowania wnętrz i Archicad i Twinmotion.

# Informacje dodatkowe

## **Informacje o materiałach dla uczestników usługi**

Uczestnicy otzymują niezbędne materiały do pracy w formie elektonicznej:

- skrypt

- wzór projektu
- rzut pomieszczenia, niezbedny do pracy nad projektem zaliczeniowym
- roczna licencja edukacyjna progrmau Archicad

## **Informacje dodatkowe**

Cena zawiera:

- uczestnictwo w szkoleniu on-line
- materiały szkoleniowe w wersji elektronicznej
- certyfikat oraz zaświadczenie potwierdzający ukończenie szkolenia. Wysyłka.

Zajęcia prowadzone na platformie ZOOM.US - na żywo w czasie rzeczywistym;

Do korzystania z materiałów szkoleniowych wymagane jest oprogramowienie do obsługi plików PDF (np. Adobe Reader) Przed pierwszymi zajęciami wysyłamy linki do spotkań, które ważne będą przez cały okres trwania szkolenia.

# Warunki techniczne

## **WYMAGANIA TECHNICZNE:**

**Platforma /rodzaj komunikatora, za pośrednictwem którego prowadzona będzie usługa -** Platforma Zoom.us

Program Zoom do pobrania na stronie producenta: https://zoom.us/download

#### **Wymagania sprzętowe:**

- Komputer ze stabilnym dostępem do internetu
- Kamerka
- Mikrofon
- sugerowany dodatkowy monitor ( do nauki programu Archicad)

**Minimalne wymagania dotyczące parametrów łącza sieciowego dla zajęć grupowych ZOOM -** 800kbps /1.0Mbps dla wysokiej jakości wideo

**Okres ważności linków umożliwiający uczestnictwo w spotkaniach on-line -** od dnia rozpoczęcia do momentu zakończenia szkolenia. Kursant otrzymuje również nagrania z każdej sesji szkoleniowej -ważne przez 14 dni.

**Usługa będzie rejestrowana w celu kontroli i audytu. Wizerunek uczestników będzie rejestrowany. Uczestnik zobowiązany jest do posiadania i używania sprawnej kamerki internetowej.**

# Kontakt

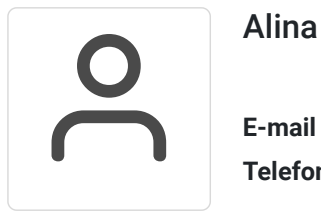

## Alina Lukoszek

**E-mail** szkolenia@educoncept.pl **Telefon** (+46) 889 017 130